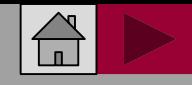

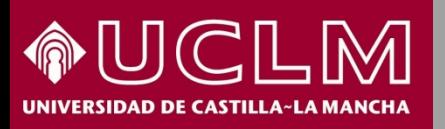

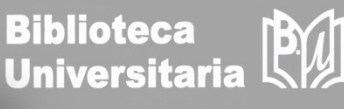

**Abril 2018**

**PT** Scholarly Publishers Indicators

## **Cómo se busca en SPI (Scholarly Publishers Indicators)**

#### **Scholarly Publishers Indicators SPI** In Humanities and Social Sciences

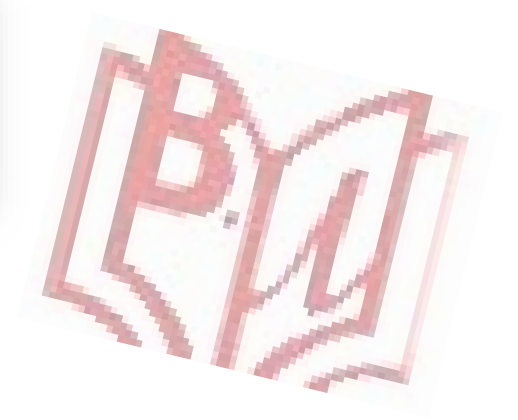

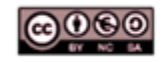

Material elaborado por la Biblioteca de la Universidad de Castilla-La Mancha y distribuido bajo Licencia Creative Commons Atribución-No comercial-Compartir igual 4.0 Internacional.

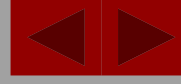

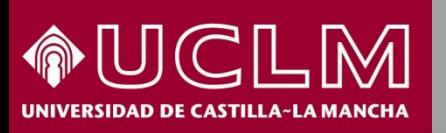

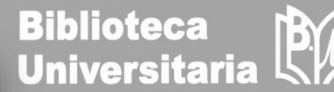

Scholarly Publishers Indicator<br>In Humanities and Social Sciences

**Scholarly Publishers Indicators** In Humanities and Social Sciences

- La CNEAI (Comisión Nacional Evaluadora de la Actividad Investigadora) establece una serie de puntos sobre la calidad del proceso editorial dentro de los criterios específicos en cada campo de evaluación.
- Para Ciencias Sociales y [Humanidades](http://ilia.cchs.csic.es/SPI/) se puede consultar el Scholarly Publishers Indicators (SPI) elaborado por el Grupo de Investigación de Evaluación de Publicaciones Científicas (EPUC) que muestra un ranking de editoriales españolas y extranjeras obtenido mediante la aplicación de un indicador matemático a los resultados de una encuesta de valoración realizada a más de 3.000 investigadores.
- > Los indicadores que aporta SPI deben de servir de referencia (no como valor definitivo de una editorial) en los procesos de evaluación y permitir la objetivación de algunos conceptos como el del "**prestigio de la editorial**". Se basan en el prestigio, según los investigadores, la especialización de las publicaciones y en el sistema de selección de los originales.

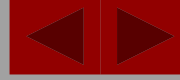

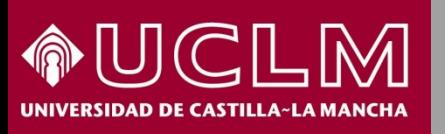

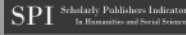

**SPI** 

**Biblioteca Universitaria** 

**Acceso:<http://ilia.cchs.csic.es/SPI/>**

# **Scholarly Publishers Indicators**

**Books in Humanities and Sciences** 

SPI muestra un ranking [general](http://ilia.cchs.csic.es/SPI/prestigio_expertos_2014.php) de editoriales para todas las áreas y <u>rankings [especializados](http://ilia.cchs.csic.es/SPI/prestigio_sectores_2014.php)</u> por disciplinas.

Un provecto del grupo ILIA del CSIC

Se recomienda el uso combinado de ambos pues aportan informaciones distintas y complementarias.

La última edición de SPI es del año 2014.

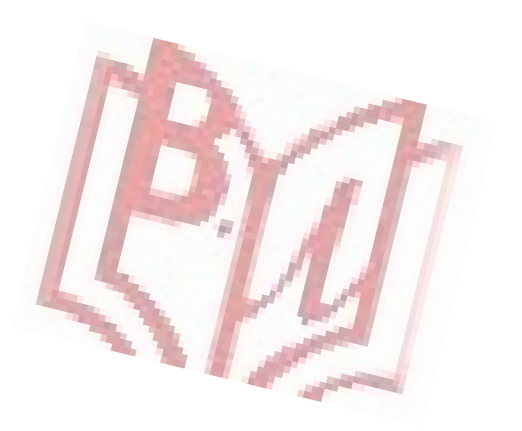

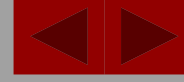

**Biblioteca Universitaria** 

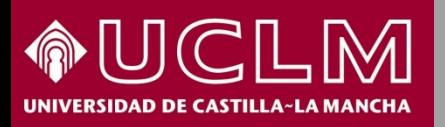

## **CÓMO SE BUSCA EN SPI**

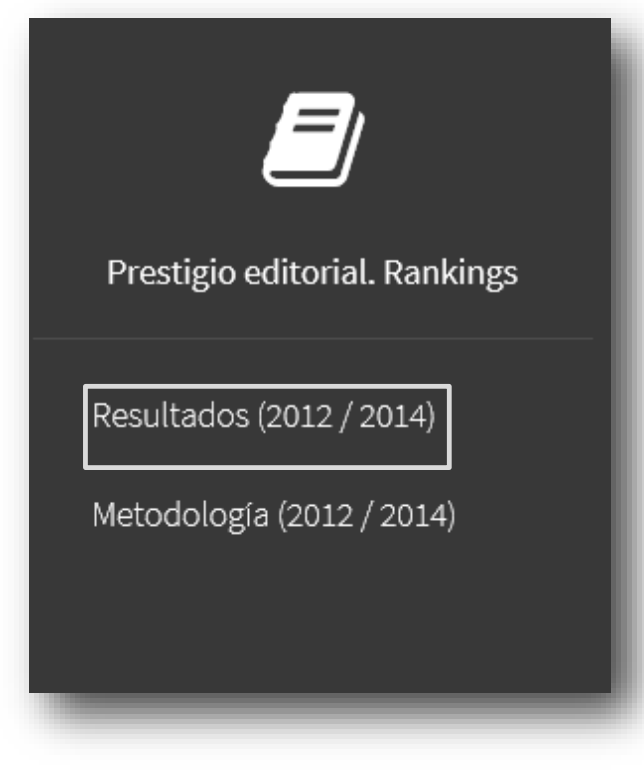

En el apartado "2014" se encuentran los puntos de acceso para la consulta del "[Ranking](http://ilia.cchs.csic.es/SPI/prestigio_expertos_2014.php) general" y del "Ranking por [disciplinas](http://ilia.cchs.csic.es/SPI/prestigio_sectores_2014.php)"

Desde la página principal de SPI se ha de entrar en "Resultados (2012/2014)", situado en la parte inferior izquierda de la pantalla. O bien desde "Indicadores para editoriales", "Prestigio editorial"

 ${\rm SPI}$  Scholarly Publishers Indicators

#### Prestigio editorial. Rankings SPI

2014

- · Ranking general (editoriales españolas y extranjeras)
- · Ranking por disciplinas (editoriales españolas y extranjeras)

#### 2012

- · Ranking general (editoriales españolas y extranjeras)
- · Ranking por disciplinas (editoriales españolas y extranjeras)

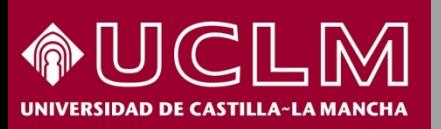

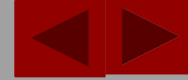

**Biblioteca Universitaria** 

#### El [Ranking](http://ilia.cchs.csic.es/SPI/prestigio_expertos_2014.php) general ofrece un listado de las editoriales mejor valoradas. En la columna de la izquierda las españolas y en la de la derecha, las extranjeras

Rankings SPI > Ranking general (2014)

Prestigio de las editoriales según expertos españoles. Editoriales mejor valoradas (2014)

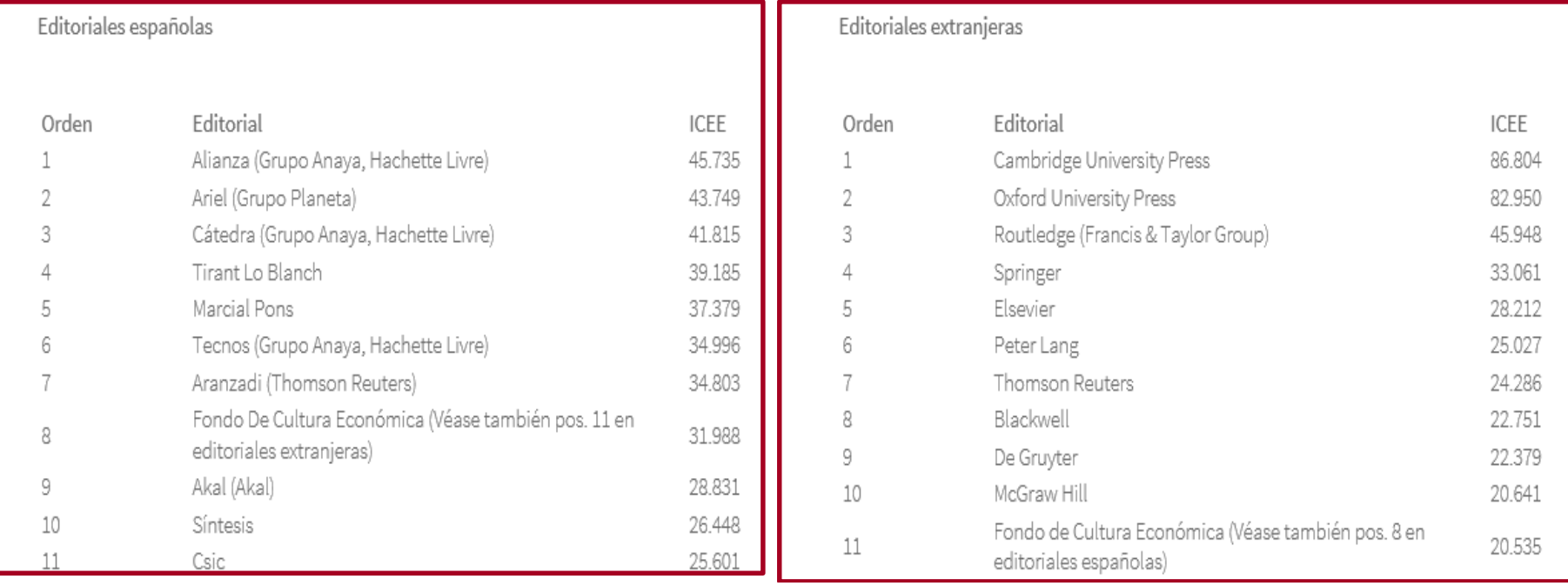

Además, aporta el indicador ICEE resultante de la aplicación de una fórmula matemática a las respuestas de la encuesta realizada a los investigadores.

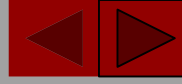

Scholarly Publishers Indicate<br>In Humanities and Social Science

**Biblioteca Universita** 

El Ranking por [disciplinas](http://ilia.cchs.csic.es/SPI/prestigio_sectores_2014.php) se estructura por grandes materias o áreas temáticas. Si entramos en una de ellas, por ejemplo "Bellas Artes" encontramos el listado de editoriales españolas y extranjeras más valoradas dentro de esa disciplina.

Rankings SPI > Disciplinas (2014)

Prestigio de las editoriales según expertos españoles. Editoriales mejor valoradas por sectores (2014)

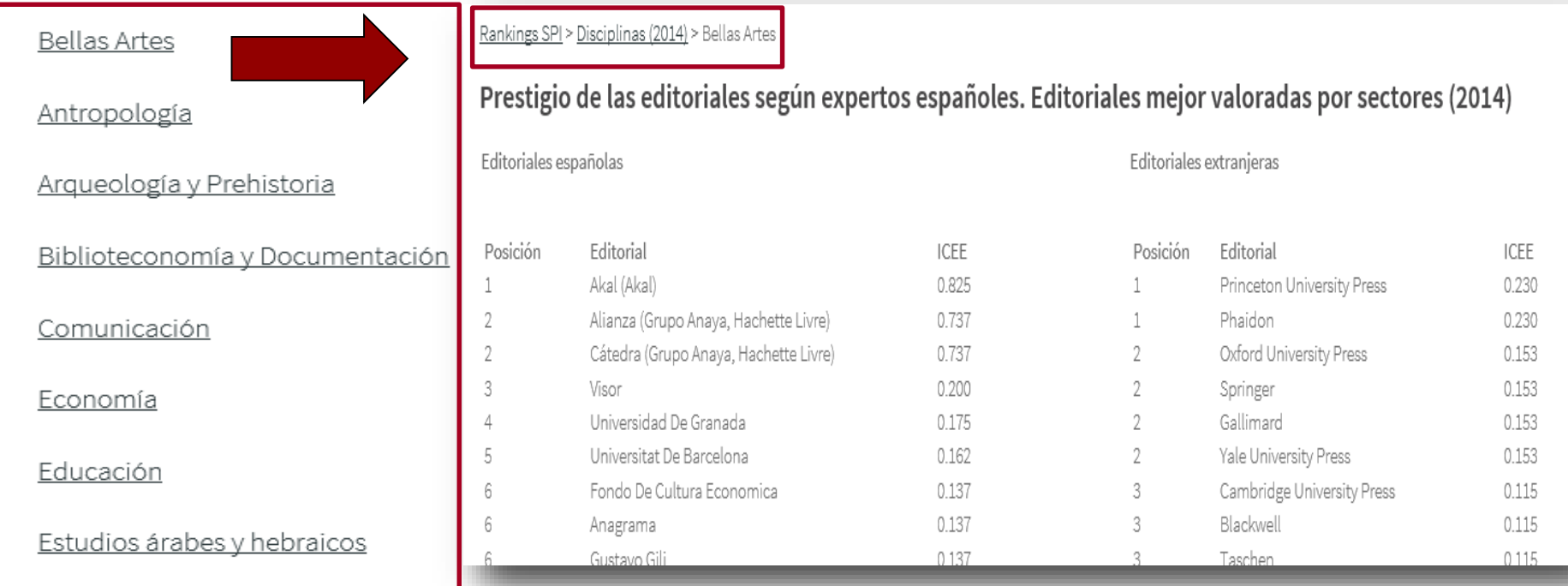

La información de este tutorial ha sido obtenida de:

Elea Giménez-Toledo, Carlos Tejada-Artigas, Jorge Mañana-Rodríguez. Scholarly Publishers Indicators (SPI). 2º edición 2014. Disponible en: ILÍA. Investigación sobre el Libro Académico<http://ilia.cchs.csic.es/SPI> [Consultado el 10, febrero, 2016]

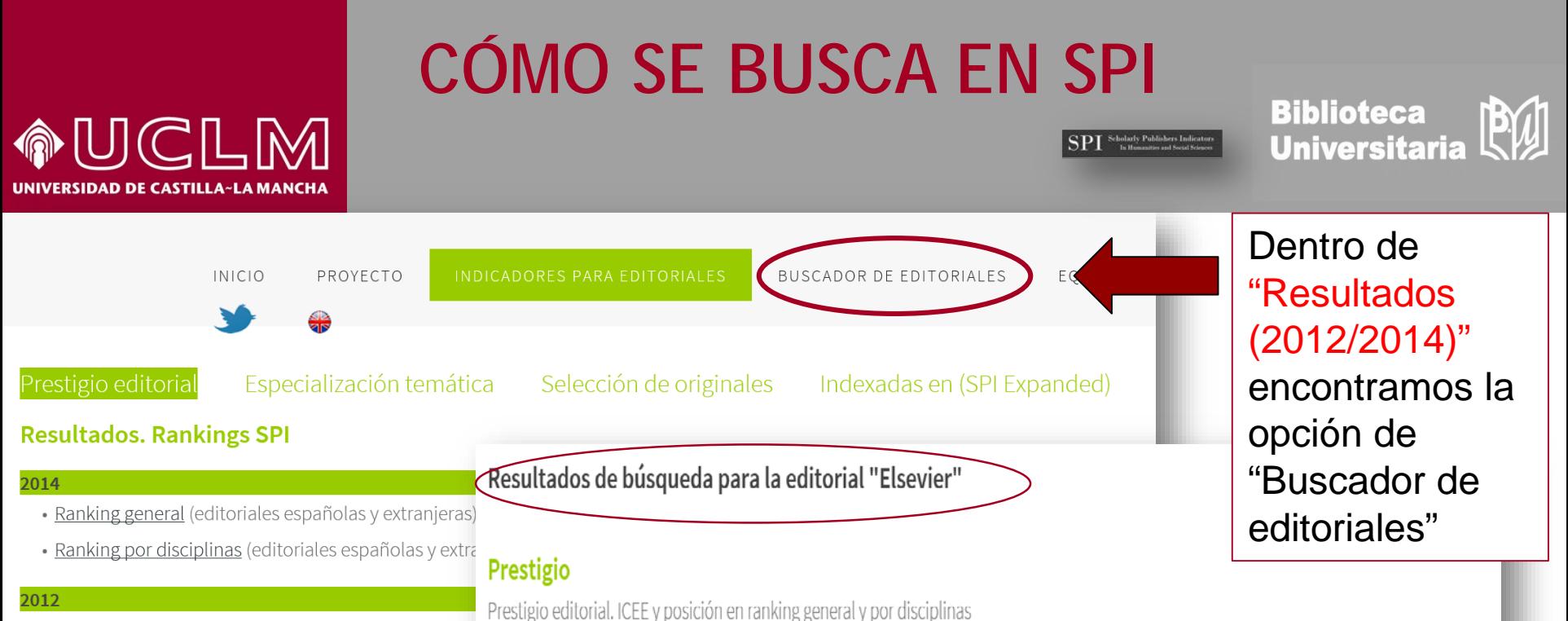

· Ranking general (editoriales españolas y extranjeras)

· Ranking por disciplinas (editoriales españolas y extra

Los resultados nos dan un análisis detallado por especialidades de la editorial que hemos buscado.

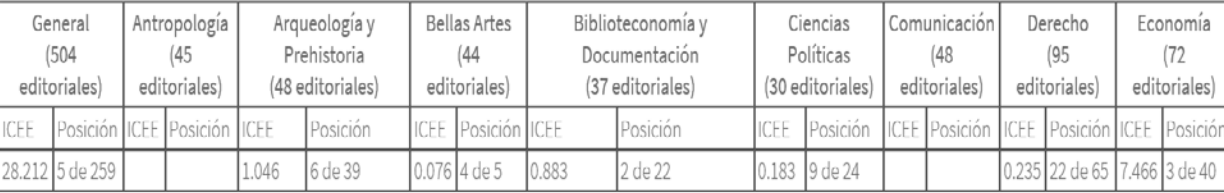

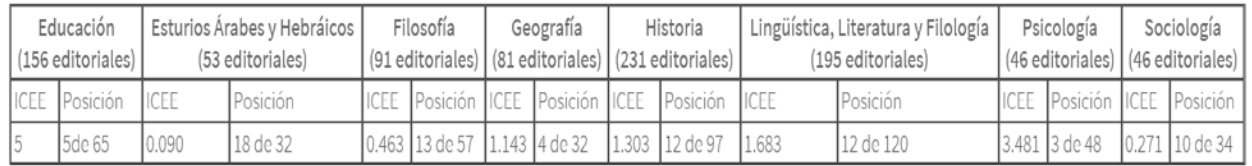

ICEE: Indicador de prestigio percibido por los expertos. Más información sobre su cálculo en http://ilia.cchs.csic.es/SPI/metodologia 2014.html

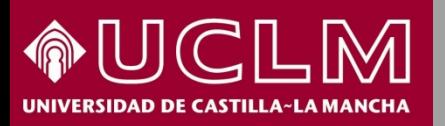

Scholarly Publishers Indicators<br>In Humanities and Social Sciences **SPI** 

**Biblioteca<br>Universitaria** PW

Desde la pestaña "Indicadores para editoriales" vemos distintas opciones que nos llevan a otros tantos rankings: de prestigio editorial, de producción editorial y de indexadas en bases de datos.

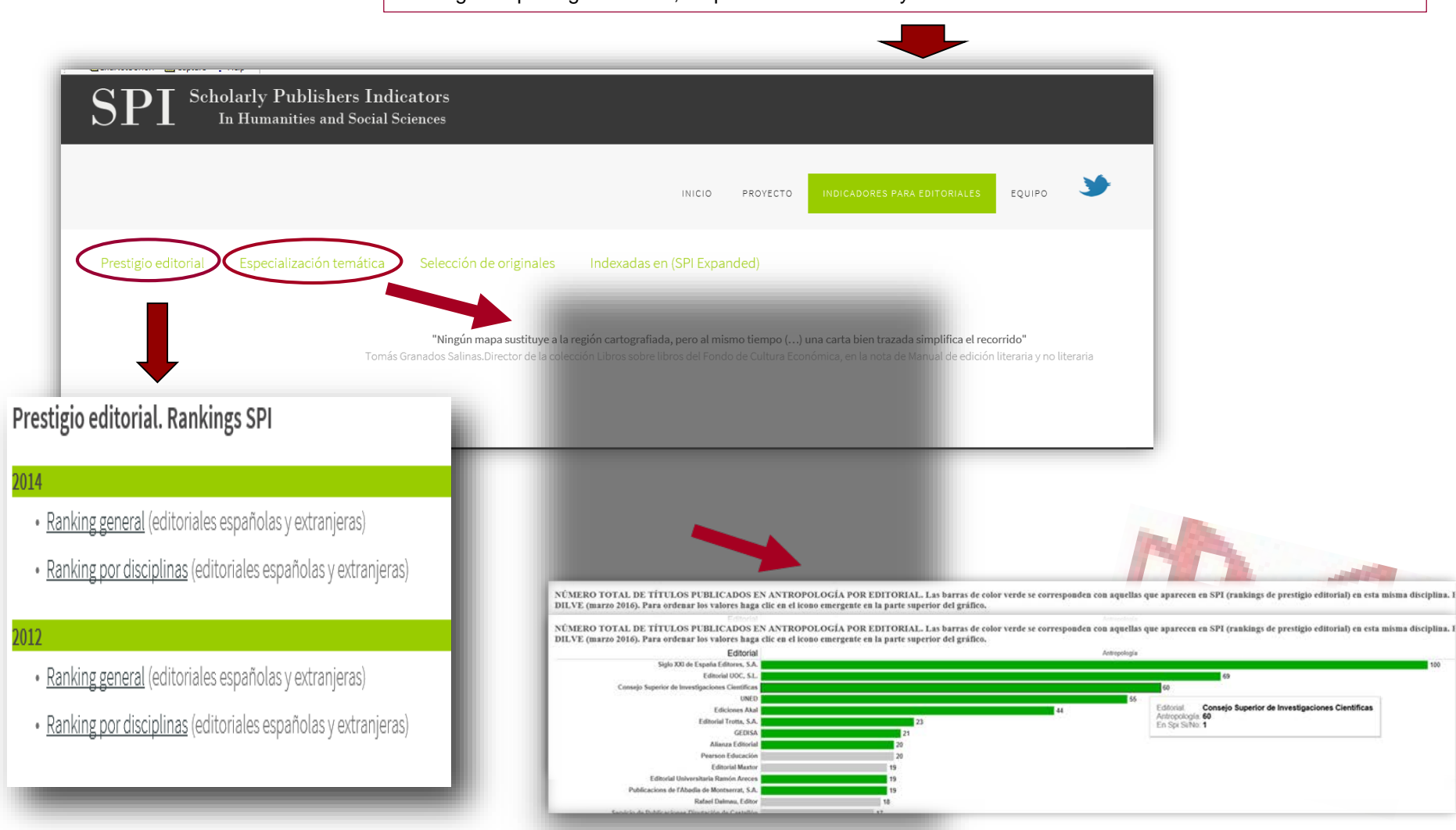

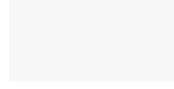

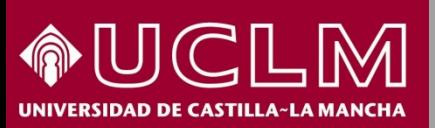

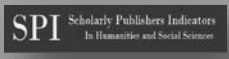

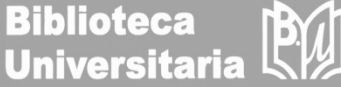

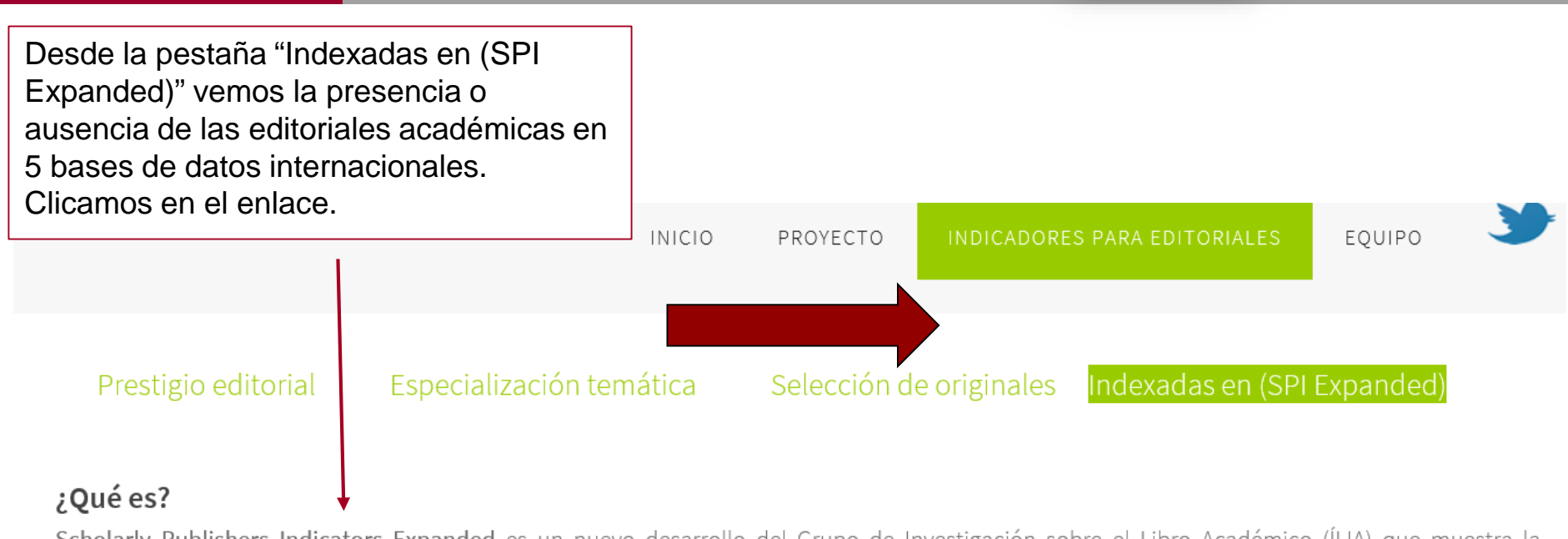

Scholarly Publishers Indicators Expanded es un nuevo desarrollo del Grupo de Investigación sobre el Libro Académico (ÍLIA) que muestra la presencia o ausencia de 3948 editoriales académicas de libros em distintos sistemas de información internacionales.

#### ¿En qué fuentes está basada?

SPI Expanded muestra el grado de difusión de cada editorial en cinco sistemas de información:

- Book Citation Index (Thomson Reuters)
- Scopus Book Titles (Elsevier)
- Norwegian list (categorización noruega de editoriales empleada en distintos países europeos)
- Scholarly Publishers Indicators / Prestigio editorial (Grupo ÍLIA/CSIC)
- Finnish list (Categorización finlandesa de editoriales)

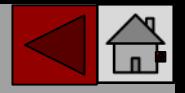

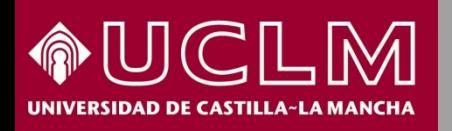

**Biblioteca BYT Universitaria** 

Poniendo el puntero sobre la barra de la editorial vemos en cuales de estas 5 bases de datos está indizada. A mayor número de bases de datos, mayor prestigio editorial.

 ${\rm SPI}$  Scholarly Publishers Indicators

Presencia de editoriales académicas de libros en diferentes sistemas de información (Campos de izquierda a derecha: Número de bases de datos en las que está presente cada editorial, Book Citation Index, Scopus, Norwegian lists / CRISTIN, Finnish lists y SPI).

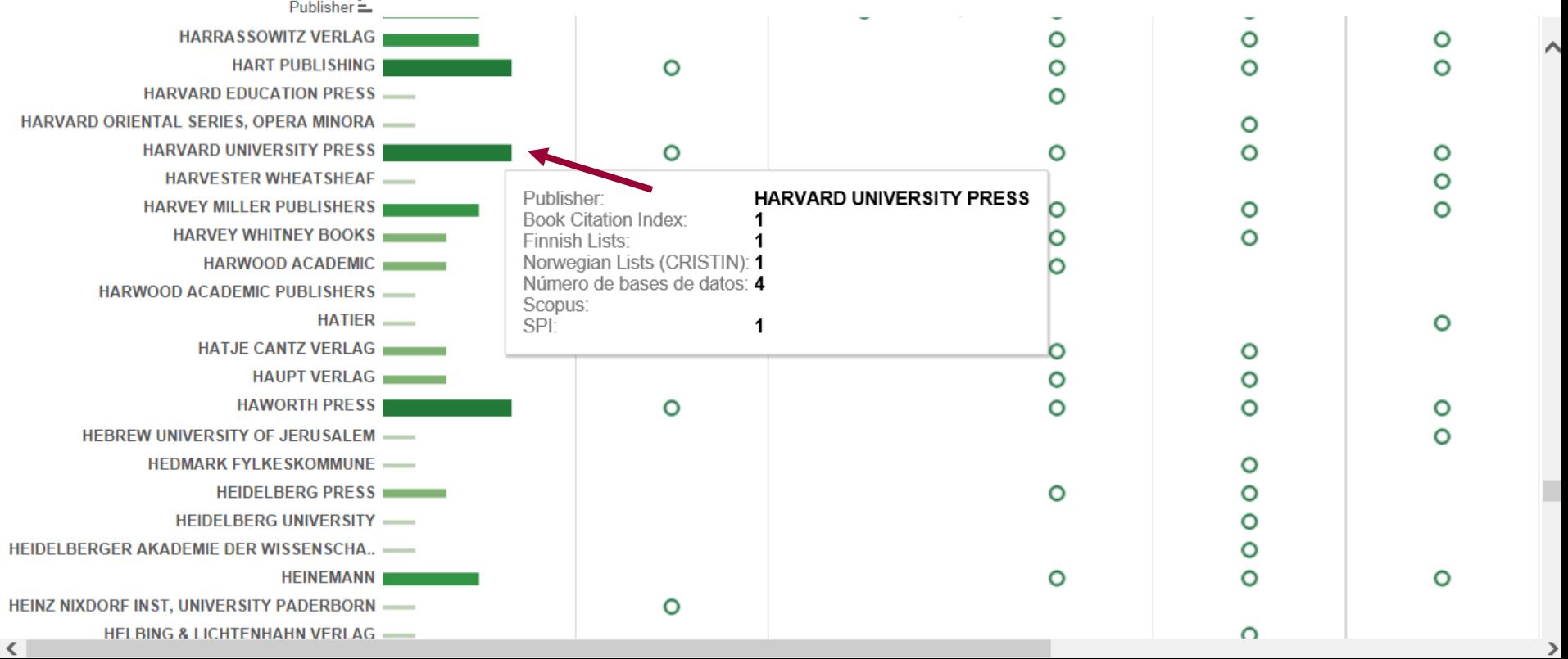